### **BAB IV**

### **HASIL PENELITIAN**

#### **A. Deskripsi Data**

Penelitian ini berlokasi di SDN Langon 01 dengan alamat Desa Langon Kecamatan Ponggok Blitar. Penelitian ini bertujuan untuk mengetahui penggunaan model *picture and picture* terhadap pretasi belajar siswa pada pembelajaran IPA di SDN Langon 01 Kecamatan Ponggok. Pengambilan Populasi dengan mengambil seluruh kelas VI-A yang berjumlah 13 siswa dan siswa kelas VI-B yang berjumlah 13 siswa. Penguji Menjadikan Kelas VI sebagai kelas eksperimen dan kontrol *postest*.

Penelitian ini diperoleh melalui beberapa metode penelitian yaitu, metode observasi, metode tes tertulis, dan metode dokumentasi. 1) Metode digunakan untuk mengamati proses pembelajaran. Penggunaan kurikulum baru yaitu kurikulum 2013 dengan beberapa mata pelajaran dijadikan menjadi satu tema maka ketika penelitian hanya mengambil satu mata pelajaran yaitu IPA dengan satu tema. Observasi dilakukan di kelas VI SDN Langon 01 Kecamatan Ponggok selama proses pebelajaran IPA berlangsung, Penggunaan metode *picture and picture* diharapkan dapat membantu proses pembelajaran dapat berjalan lebih optimal. Penggunaan gambar yang disajikan diharapkan dapat merangsang daya ingat dan pengetahuan siswa lebih luas sehingga kita dihadapkan dalam sebuah masalah dapat menyelesaikannya. Penyelesaian suatu masalah yang

dihadapi siswa, oleh peneliti dijadikan data untuk mengetahui hasil dari penggunaan model yang diterapkan. 2) Metode tes digunakan untuk mengetahui hasil belajar siswa antara belum diberi perlakuan dengan sesudah diberi perlakuan. Penggunaan model *picture and picture* pada pembelajaran IPA dengan pokok bahasan "Perkembangbiakan tumbuhan secara generatif" di SDN Langon 01 Kecamatan Ponggok. 3) Metode dokumentasi digunakan untuk mengambil foto-foto dari kegiatan pembelajaran selama penelitian.

Peneliti melakukan prosedur dengan datang langsung ke SDN Langon 01 Kecamatan Ponggok pada hari 30 Agostos 2019 untuk meminta izin penelitian dengan menyerahkan surat izin dari kampus ke SDN Langon 01 Kecamatan Ponggok Blitar. Pengujian *post-tes*t di kelas VI dilakukan pada tanggal 8 September 2019. Tanggal 2 September 2019 meminta izin kepada guru kelas VI ibu Dhyan Nurmasari serta Bapak Sigit Suharjanto selaku guru kelas untuk diberi pengarahan sebagai kelas eksperimen serta wawancara dan mengizinkan untuk observasi. Tanggal 9 September 2019 peneliti masuk dikelas VI-A yang berjumah 13 siswa sebagai kelas eksperimen yang diajar oleh ibu Dhiyan Nurmala dan kelas VI-B yang berjumlah 13 siswa sebagai kelas kontrol yang diajar oleh bapak Sigit Suharjanto. Kedua kelas tersebut diberi materi yang sama tentang "Perkembangbiakan tumbuhan secara generatif", yang membedakan adalah kelas VI-A diberi media gambar dan diberikan kepada masing-masing kelompok untuk di urutkan menjadi urutan yang logis. Kelas VI-B menyampaikan meteri secara konvensional dengan ceramah tanpa menggunakan media diskusi kelompok menggunakan gambar. Diakhir pembelajaran diadakan evaluasi dari proses pembelajaran yang telah dilakukan.

1. Deskripsi Variabel X (Model *Picture and Picture*)

Model *Picture and Picture* merupakan variabel X (bebas) yang digunakan sebagai model atau metode ketika proses pembelajaran berlangsung. Penggunaan model tersebut dilaksanakan untuk melihat pengaruh dari kelas yang diberikan model *Picture and Picture.*

2. Deskripsi Variabel Y (Hasil Belajar)

Hasil belajar merupakann variabel Y (terikat) yang digunakan sebagai cara mengajar yang menarik untuk perhatian siswa agar proses pembelajaran berjalan dengan menyenangkan.

### **B. Pengujian Hipotesis**

 $\overline{\phantom{a}}$ 

Berdasarkan penelitian yang telah dilakukan, diperoleh data dan hasil penelitian. Data yang dianalisis dalam penelitian ini adalah nilai *posttest*. Penelitian ini menggunakan pengujian terhadap instrumen yang terdiri dari uji validitas dan reliabilitas. Sedangkan analisis data yang digunakan dalam penelitian ini diantaranya uji prasyarat dan uji hipotesis. Uji prasyarat dalam penelitian ini yaitu, uji homogenitas dan normalitas.<sup>70</sup>

<sup>70</sup> Gusti Ayu Putu Arya Wulandari, *Pengaruh Penerpan Pembelajaran Matematika Relialistik Berbantuan Software Cabri 3d.V2 Pada Pokok Bahasan Geometri Dimensi Tiga Terhadap Belajar Prestasi Siswa Kelas X SMKN 1 Denpasar Tahun Ajaran 2012/2013.* Program Study Pendidikan Matematika Universitas Mahasaraswati Denpasar diakses tahun 2008.

Jika data hasil penelitian berdistribusi normal maka uji hipotesisnya menggunakan uji parametrik dan jika hasil berdistribusi tidak normal maka uji hipotesis menggunakan statistik non parametrik.

# **1. Uji Instrumen**

a. Uji Validitas

 $\overline{a}$ 

Uji instumen yang akan digunakan untuk mengambil data terlebih dahulu harus diuji validitas dan reliabilitas.<sup>71</sup> Validitas atau kesahihan menunjukkan sejauh mana alat uk/ur mampu mengukur apa yang ingin diukur. Uji validitas butir soal *Post-test* menggunakanbeberapa pendapat para ahli. Berdasarkan pendapat tiga dosen biologi IAIN Tulungagung yakni Bapak Nanang Purwanto, M.Pd. dan Ibu Dra. Esti Setya Rahayu. M.Pd. menyatakan bahwa butir soal *Post-test* valid dan layak digunakan dengan perbaikan, sedangkan menurut satu guru kelas VI SDN Langon 01 Kecamatan Ponggok Blitar Ibu Dhyan Nurmasari, S.Pd menyatakan butir soal *Post-test* layak digunakan.

**Adapun hasil uji coba instrumen hasil belajar dapat dilihat pada tabel 4.1 berikut:**

| N <sub>0</sub> | <b>Nomor Soal</b> |          |          |          |   |              |          |          |    |    |          | Skor     |          |          |          |          |              |          |    |          |       |
|----------------|-------------------|----------|----------|----------|---|--------------|----------|----------|----|----|----------|----------|----------|----------|----------|----------|--------------|----------|----|----------|-------|
|                |                   | 2        | 3        | 4        | 5 | $\mathbf{p}$ | 7        | 8        | 9  | 10 | 11       | 12       | 13       | 14       | 15       | 16       | 17           | 18       | 19 | 20       | Total |
|                |                   | п        | $\theta$ |          |   | $\Omega$     |          |          | л. |    | $\theta$ |          |          |          |          |          | л            |          |    | $\Omega$ | 80    |
| 2              |                   |          |          |          |   |              |          |          | 0  |    |          |          |          | $\theta$ |          |          | п            | $\theta$ |    |          | 85    |
| 3              |                   |          |          | $\theta$ |   | $\theta$     |          |          | 0  |    |          |          |          |          |          |          | $\theta$     |          |    |          | 80    |
| $\overline{4}$ |                   |          |          |          |   |              |          |          | ı. |    |          |          |          |          |          |          | п            |          |    |          | 100   |
| 5              | $\Omega$          |          |          |          |   |              |          | $\Omega$ | л. |    |          |          |          |          |          |          | -            |          | ı. |          | 90    |
| 6              |                   | ı        |          |          |   |              |          |          |    | U  |          | $\theta$ | $\Omega$ | л        |          | $\Omega$ | $\mathbf{I}$ |          | 0  |          | 70    |
| $\mathcal{I}$  |                   |          |          |          |   |              |          |          |    |    |          |          |          |          |          |          | л            |          |    |          | 100   |
| 8              |                   | 0        |          |          |   |              | $\theta$ |          |    |    |          |          |          |          |          |          |              |          |    |          | 90    |
| $\mathbf Q$    |                   |          | $\theta$ | $\theta$ |   |              |          |          |    |    | $\theta$ |          |          |          | $\Omega$ |          | и            |          |    |          | 75    |
| 10             |                   | $\theta$ |          |          |   |              | $\Omega$ |          |    |    |          |          |          |          |          |          |              |          |    |          | 85    |

<sup>71</sup> Zilkifli Matondang, *Validitas dan Reliabilitas Satu Instrumen Penelitian*, Jurnal Tabularasa Pps Unimed Vol. 6bNo.1, Juni 2009 hal. 87

Perhitungan validasi ini dilakukan dengan menggunakan *product moment* dengan *SPSS 16.00.* Dengan ketentuan jika nilai *Sig*> 0,05 maka soal dikatakan tidak valid dan jika *Sig* ≤ 0,05 maka soal dikatakan valid, dan jika rhitung> rtabel maka item tersebut valid dan jika rhitung< rtabel maka item tersebut tidak valid, dengan taraf signifikasi 5%. Berdasarkan hasil perhitungan uji validitas dapat diambil keputusan sebagai berikut :

| <b>Nomor</b>    | Nilai Korelasi (pearson | Probabilitas Korelasi | Keputusan |
|-----------------|-------------------------|-----------------------|-----------|
| Soal            | correlation)            | [Sig.(2-tailed)]      |           |
| 1               | 0,980                   | 0,000                 | Valid     |
| $\overline{2}$  | 0,891                   | 0,001                 | Valid     |
| $\overline{3}$  | 0,996                   | 0,000                 | Valid     |
| $\overline{4}$  | 0,996                   | 0,000                 | Valid     |
| 5               | 0,649                   | 0,043                 | Valid     |
| $\overline{6}$  | 0,700                   | 0,024                 | Valid     |
| $\overline{7}$  | 0,891                   | 0,001                 | Valid     |
| 8               | 0,961                   | 0,000                 | Valid     |
| $\overline{9}$  | 0,758                   | 0,011                 | Valid     |
| 10              | 0.723                   | 0,018                 | Valid     |
| $\overline{11}$ | 0,803                   | 0,005                 | Valid     |
| 12              | 0,996                   | 0,000                 | Valid     |
| 13              | 0,891                   | 0,001                 | Valid     |
| 14              | 0,928                   | 0,000                 | Valid     |
| 15              | 0,996                   | 0,000                 | Valid     |
| 16              | 0,961                   | 0,000                 | Valid     |
| $\overline{17}$ | 0,925                   | 0,000                 | Valid     |
| 18              | 0,980                   | 0,000                 | Valid     |
| 19              | 0,803                   | 0,005                 | Valid     |

**Tabel 4.2 Hasil Perhitungan Uji Validitas Instrumen Hasil Belajar**

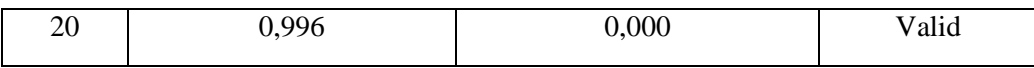

Berdasarkan ujioba validitas diatas pada tabel 4.2 diperoleh *Asym Sig. (2-tailed)* pada semua butir soal < 0,05, maka disimpulakan butir soal tersebut valid. Sedangkan rtabel pada taraf signifikasi 0,05 dan banyaknya responden 10 orang adalah 0,632. sehingga dapat dikatakan semua soal tersebut valid karena 20 soal mempunyai nilai rhitung> rtabel

b. Uji Reliabilitas

Uji reliabilitas dugunakan untuk mengetahui apakah soal tersebut reliabel secara konsistensi memberikan hasil ukur yang sama.<sup>72</sup> dalam uji reliabilitas ini peneliti pengguakan *SPSS 16.00*. hasil pengujian adalah sebagai berikut:

**Tabel 4.3 Hasil Uji Reliabilitas Instrumen Hasil Belajar Reliability Statictics**

| Cronbach's<br>Alpha | Items |
|---------------------|-------|
| .984                | 20    |

Berdasarkan tabel 4.3diketahui nilai reliabel tes secara keseluruhan adalah 0,984 dan rtabel pada taraf signifkasi 5% dengan banyaknya responden 10 orang adalah 0,632. Oleh itu rhitung> rtabel

 $\overline{\phantom{a}}$ 

<sup>72</sup> Ibid, hal.87

atau 0,984 > 0,632. Maka dapat disimpulkan bahawa instrumen untuk mengukur hasil belajar tersebut dinyatakan reliabel.

### **2. Uji Prasyarat**

a. Uji homogeneitas digunakan untuk mengetahui apakah kedua kelompok yang digunakan sebagai sampel penelitian tersebut homogen atau tidak.<sup>73</sup> Data yang akan digunakan untuk uji homogenitas ini adalah data nilai ulangan harian siswa kelas VI-A dan VI-B (lampiran) yang disajika pada tabel 4.4 berikut:

#### **Tabel 4.4**

### **Nilai Ulangan Harian Kelas Eksperimen dan Kelas Kontrol**

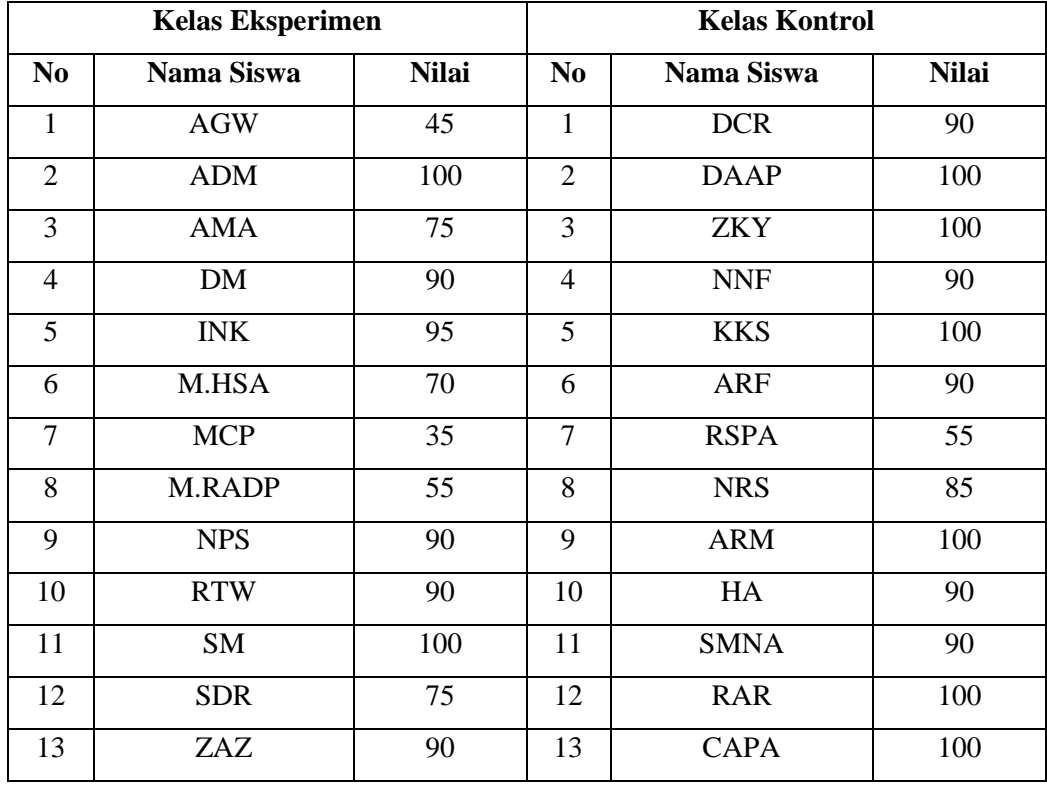

 $\overline{a}$ 

<sup>73</sup> Elfriano Nst, *Pengaruh Metode Savi Dan Metode Inquiry Terhadap Prestasi Belajar* 

*MatematikaSiswa Kelas VIII SMP Muhammadiyah Medan*, Jurnal Edu Tech Vol 2 nO. 1 Maret

Perhitungan uji homogenitas ulangan harian ini dilakukan melalui perhitungan *SPSS. 16.00 for Windows* dengan langkah-langkah:

- a. Menentukan Hipotesis
	- $H<sub>0</sub>$ : data bersifat homogen
	- $H<sub>a</sub>$ : data bersifat tidak homogen
- b. Menentukan taraf signifikasi
	- 1) Apabila signifikasi atau nilai probabilitas  $< 0.05$  maka H<sub>0</sub> ditolak, yang berarti data mempunyai varian tidak sama atau tidak homogen.
	- 2) Apbila nilai signifikasi atau nilai probabilitas > 0,05 maka H0 diterima, yang berarti data mempunyai varian sama atau homogen.
- c. Hasil Output pada SPSS 16.00 dengan langkah *analyzecomparemeans-one way anova-test of homogenity*, diajikan pada tabel 4.5 berikut :

# **Tabel 4.5 Output Uji Homogenitas Test of Homogenity of Variances** Hasil Belajar IPA

#### **Test of Homogeneity of Variances**

Hasil Belajar IPA Levene **Statistic** df1 df2 Sia 5.168  $\overline{1}$ 24 .032

Pada tabel 4.5 diatas, diketahui bahwa nilai signifikasi atau nilai probabilitas dari uji homogenitas yang telah dilakukan adalah 0,032. Berdasarkan kriteria yang telah ditentukan menunjukkan ahwa nilai signifikasi pada tabel tersebut =  $0.032 > 0.05$ , sehingga H0 diterima. Jadi, dapat disimpulkan bahwa data mempunyai varian sama atau homogen.

b. Uji Normalitas

Uji Normalitas merupakan uji yang digunakan untuk menguji apakah nilai tes yang diberikan pada kelas eksperimen dan kelas kontrol berdistribusi normal.<sup>74</sup>

Adapun nilai uji post-test kelas eksperimen dan kelas kontrol pada tabel 4.6 sebagai berikut:

**Tabel 4.6 Nilai Hasil Uji** *Post-test* **Kelas Eksperimen dan Kelas Kontrol**

|                | <b>Kelas Eksperimen</b> |              | <b>Kelas Kontrol</b> |                   |              |  |  |
|----------------|-------------------------|--------------|----------------------|-------------------|--------------|--|--|
| N <sub>0</sub> | Nama Siswa              | <b>Nilai</b> | N <sub>0</sub>       | <b>Nama Siswa</b> | <b>Nilai</b> |  |  |
|                | <b>AGW</b>              | 45           | 1                    | <b>DCR</b>        | 90           |  |  |
| $\overline{2}$ | <b>ADM</b>              | 100          | 2                    | <b>DAAP</b>       | 100          |  |  |
| 3              | AMA                     | 75           | 3                    | <b>ZKY</b>        | 100          |  |  |
| 4              | DM                      | 90           | 4                    | <b>NNF</b>        | 90           |  |  |
| 5              | <b>INK</b>              | 95           | 5                    | <b>KKS</b>        | 100          |  |  |
| 6              | M.HSA                   | 70           | 6                    | <b>ARF</b>        | 90           |  |  |
| 7              | <b>MCP</b>              | 35           | 7                    | <b>RSPA</b>       | 55           |  |  |
| 8              | <b>M.RADP</b>           | 55           | 8                    | <b>NRS</b>        | 85           |  |  |
| 9              | <b>NPS</b>              | 90           | 9                    | <b>ARM</b>        | 100          |  |  |
| 10             | <b>RTW</b>              | 90           | 10                   | HA                | 90           |  |  |
| 11             | SM                      | 100          | 11                   | <b>SMNA</b>       | 90           |  |  |
| 12             | <b>SDR</b>              | 75           | 12                   | <b>RAR</b>        | 100          |  |  |
| 13             | ZAZ                     | 90           | 13                   | <b>CAPA</b>       | 100          |  |  |

 $\overline{\phantom{a}}$ 

<sup>74</sup> Mitha Arvira Oktaviani, Perbandingan Tingkat Konsistensi

Suatu distribusi dikatakan normal apabila nilai *Asymp Sig.(2 tailed)* > 0,05 sedangkan apabila nilai *Sig.(2-tailed)* <0,05 maka data tersebut berdistribusi tidak normal. Adapun hasil *post-test* hasil belajar pada tabel 4.7 sebagai berikut :

### **Tabel 4.7**

# **Output Uji Normalitas Hasil Belajar Kelas Eksperimen dan Kelas Kontrol**

|                                  |                | Eksperimen | Kontrol |
|----------------------------------|----------------|------------|---------|
| N                                |                | 34         | 33      |
| Normal Parameters <sup>a,b</sup> | Mean           | 83.68      | 74.36   |
|                                  | Std. Deviation | 6.777      | 6.528   |
|                                  | Absolute       | .207       | .196    |
| <b>Most Extreme Differences</b>  | Positive       | .146       | .168    |
|                                  | Negative       | $-.207$    | $-196$  |
| Kolmogorov-Smirnov Z             |                | 1.207      | 1.127   |
| Asymp. Sig. (2-tailed)           |                | .109       | .158    |

**One-Sample Kolmogorov-Smirnov Test**

a. Test distribution is Normal.

b. Calculated from data.

Pada Tabel 4.7 diketahui bahwa hasil data uji Normalitas Hasil Belajar Kelas Eskperimen Asymp. Sig. (*2-tailed*) 0,109> 0,05 maka pengujiannya normal dan diketahui hasil data uji Normalitas Hasil Belajar Kelas Kontrol Asymp. Sig. (*2-tailed*) 0,158 > 0,05 maka pengujiannya dikatakan normal berdasarkan dengan ketentuan Suatu distribusi dikatakan normal apabila nilai *Asymp Sig.(2-tailed)* > 0,05 sedangkan apabila nilai *Sig.(2-tailed)* < 0,05 maka data tersebut berdistribusi tidak normal.

Pada tabel 4.7 diktehui bahwa Mean/ rata-rata nilai kelas Eksperimen 83,68 dan kelas Kontrol 74,36, jika dibandingkan antara kelas Eksperimen dan Kelas Kontrol nilai rata-rata nya menggunakan pengujian normalitas kelas Eksperimen lebih tinggi dari pada kelas Kontrol.

## **3. Uji Hipotesis**

Uji hipotesis dua rata-rata digunakan mengetahui ada atau tidaknya perbedaan (kesamaan) antara dua buah data.<sup>75</sup> Yang menggunakan perhitungan Uji t. Uji t pada dasarnya digunakan untuk mengetahui tingkat signifikan koefisien regresi. jika suatu koefesien regresi signifikan menunjukan seberapa jauh pengaruh satu variabel independen (*explanatory*) secara individual dalam menerangkan variabel dependen.Perhitungan Uji t ini juga dilakukan dengan bantuan SPSS 16.00 dengan langkah-langkah sebagai berikut<sup>76</sup>:

a) Menentukan hipotesis

 $\overline{\phantom{a}}$ 

- 1) H<sub>0</sub> :  $\mu_1 \leq \mu_2$  = Tidak ada pengaruh hasil belajar IPA menggunakan model *Picture and Picture* siswa kelas VI SDN Langon 01 Kecamatan Ponggok Blitar
- 2) H<sub>a</sub> :  $\mu_1 > \mu_2$  = Ada pengaruh hasil belajar IPA menggunakan model *Picture and Picture* siswa kelas VI SDN Langon 01 Kecamatan Ponggok Blitar

<sup>75</sup>Triastuti Wuryandari,*Penentuan Tren Arah Pergerakan Harga Saham Dengan Menggunakan Moving Average Convergence Divergence (Studi Kasus Harga Saham Pada 6 Anggota Lq 45,* Jurnal Gaussian, Vol.2, No. 3, diakses tahun 2013. hal 249

<sup>76</sup>Cindy Viane Bertan*, Pengaruh Pendayagunaan Sumber Daya Manusia (TenagaKerja) Terhadap Hasil Pekerjaan(Studi Kasus Perumahan Taman Mapanget Raya(Tamara)),* Jurnal Sipil Statik Vol.4 No.1 Januari 2016, hal. 13-20

- b) Menentukan taraf signifikansi
	- 1) Apabila nilai signifikansi atau nilai probabilitas  $< 0.05$  maka H<sub>0</sub> ditolak dan Ha diterima.
	- 2) Apabila nilai signifikansi atau nilai probabilitas  $> 0.05$  maka H<sub>0</sub> diterima dan Ha ditolak.
	- 3) Hasil output *SPSS 16.00* dengan langkah-langkah *analyzecompare means- independent sample t-test,* disajikan pada tabel 4.6 sebagai berikut :

# **Tabel 4.8 Hasil** *Independent Sample T-test*

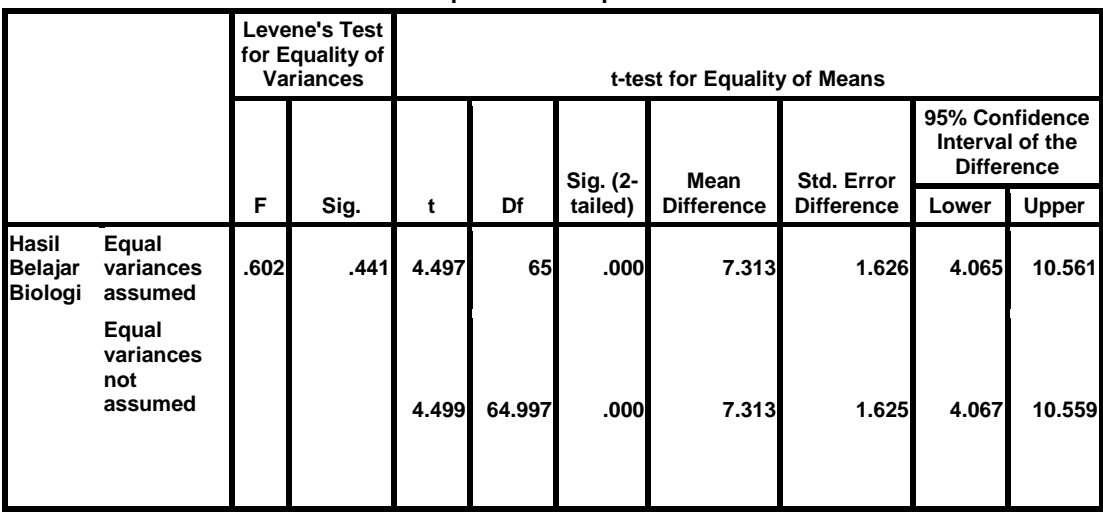

**Independent Samples Test**

Berdasarkan tabel 4.8 diatas dapat diketahui bahwa :

Nilai *sig. (2-tailed)* = 0,000 <*a* = 0,05 maka dapat dinyatakan bahwa H<sup>a</sup> diterima, artinya "Ada pengaruh hasil belajar IPA menggunakan model pembelajaraan *Picture and Picture* siswa kelas VI SDN Langon 01 Kecamatan Ponggok Blitar".

## **C. Rekapitulasi Data**

Analisis data pada penelitian yang telah dilakukan, maka langkah selanjutnya adalah mendeskripsikan hasil penelitian dalam bentuk tabel atau sering disebut dengan tabel rekapitulasi. Pada tabel rekapitulasi akan disajikan rekapan dari hasil penelitian yang menggambarkan ada atau tidaknya perbedaan hasil belajar IPA siswa menggunakan model pembelajaran *Picture and Picture* dengan model konvensional. Berdasarkan perbandingan tersebut, lalu diambil suatu kesimpulan untuk menolak ataupun menerima hipotesis.

Hasil rekapan tersebut disajikan dalam tabel 4.9 sebagai berikut :

| Cara        | <b>Hipotesis</b>  | Hasil             | <b>Kriteria</b> | <b>Interprestasi</b> | Kesimpulan           |
|-------------|-------------------|-------------------|-----------------|----------------------|----------------------|
| uji         | <b>Penelitian</b> | <b>Penelitian</b> | Interprestasi   |                      |                      |
| <b>SPSS</b> | and<br>Picture    | Nilai<br>sig.     | Taraf           | $Ha$ diterima        | Ada<br>pengaruh      |
|             | dan<br>Picture    | $(2-tailed) =$    | signifikansi    |                      | hasil belajar IPA    |
|             | Konvensional      | 0,000             | < 0.05          |                      | model                |
|             | siswa kelas VI    |                   |                 |                      | pembelajaran         |
|             | SDN<br>Langon     |                   |                 |                      | Picture<br>and       |
|             | 01 Kecamatan      |                   |                 |                      | Picture<br>dan       |
|             | Ponggok Blitar    |                   |                 |                      | Konvensional         |
|             |                   |                   |                 |                      | siswa kelas VI       |
|             |                   |                   |                 |                      | <b>SDN</b><br>Langon |
|             |                   |                   |                 |                      | Kecamatan<br>01      |
|             |                   |                   |                 |                      | Ponggok Blitar       |
|             |                   |                   |                 |                      |                      |

**Tabel 4.9 Rekapitulasi Hasil Penelitian**